**1** Przygotuj dane wymagane do fiskalizacji, otrzymane od podatnika.

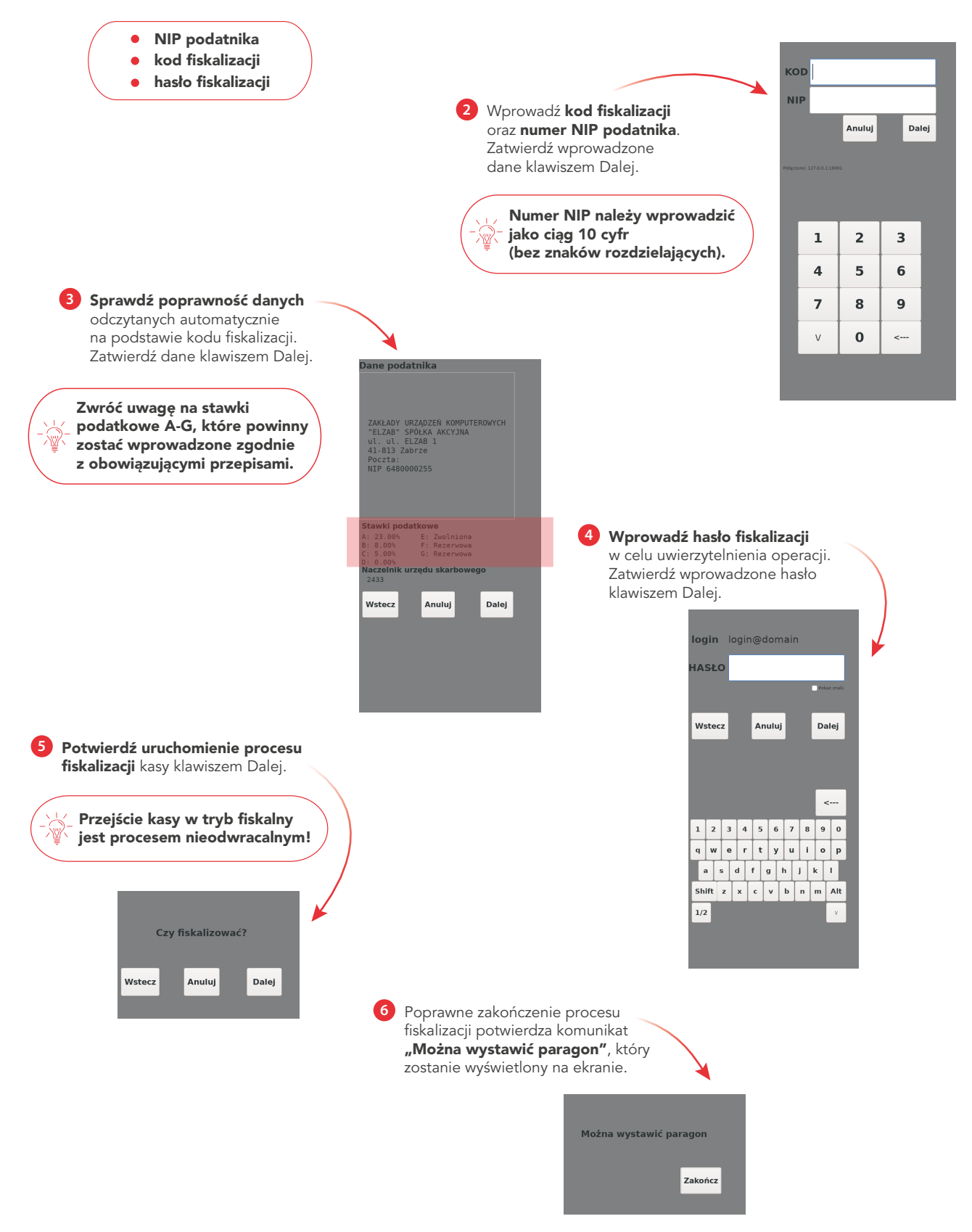